## **BAB III METODE PENELITIAN**

#### **3.1 Desain Penelitian**

Penelitian ini menggunakan pendekatan kuantitatif, yaitu penelitian yang menekankan analisisnya pada data-data numerical (angka) yang diolah dengan metoda statistika. Menurut Fathoni (2006 : 99) "Metode penelitian adalah cara kerja yang digunakan dalam melakukan suatu penelitian". Penelitian ini merupakan penelitian ekperimen dengan menggunakan metode *pre-experimental.* Desain penelitian yang digunakan adalah *one shot case study.* 

Penelitian eksperimen merupakan metode percobaan untuk mempelajari pengaruh dari variable tertentu terhadap variable yang lain, melalui uji coba dalam kondisi khusus yang sengaja diciptakan (Fathoni, 2006 : 99). Metode *preexperimental design* belum merupakan eksprerimen sungguh-sungguh karena masih terdapat variable luar yang ikut berpengaruh terhadap terbentuknya variable terikat.

Penelitian ini menggunakan desain *one shot case study.* Menurut Rahmat (2015) *One Shot Case Study* adalah penelitian tanpa kelompok control dan siswa diberi perlakuan khusus atau pengajaran selama beberapa waktu (tanda X). Subjek dalam penelitian ini akan mendapatkan perlakukan (*treatment)* yaitu diberikan *videoscribe.* Selanjutnya diberi tes yang terkait dengan perlakuan yang diberikan (tanda T)

Desain penelitian ini dapat digambarkan pada tabel berikut:

#### **Tabel 3.1**

#### **Desain Penelitian** *One Shot Case Study*

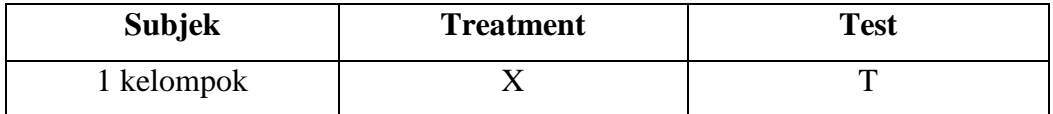

Keterangan:

X : *Treatment* atau perlakuan dengan pemberian *videoscribe*

T : *Test* setelah diberikan perlakuan

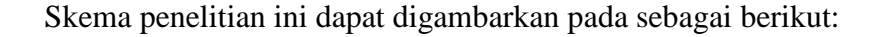

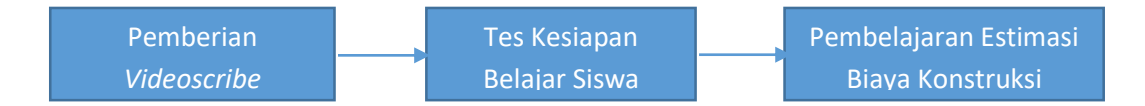

**Gambar 3.1 Skema Penelitian**

#### **3.2 Populasi dan Sampel Penelitian**

## **3.2.1 Populasi Penelitian**

Menurut Sukardi (2013, hlm. 53) menyatakan bahwa "populasi adalah semua anggota kelompok manusia, binatang, peristiwa, atau benda yang tinggal bersama dalam satu tempat dan secara terencana menjadi target kesimpulan dari akhir suatu penelitian." Berdasarkan pengertian tersebut, populasi pada penelitian ini adalah semua peserta didik kelas XI DPIB SMK PU Negeri Bandung yang terdiri dari dua kelas, yaitu XI DPIB 1, dan XI DPIB 2, yang berjumlah 72 siswa dengan rincian sebagai berikut:

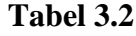

#### **Populasi Penelitian**

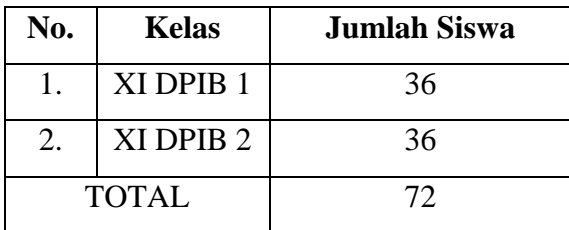

#### **3.2.2 Sampel Penelitian**

Menurut Sugiyono (2017:81) mengidentifikasi sampel adalah bagian dari jumlah dan karakteristik yang dimiliki oleh populasi dalam penentuan jumlah sampel yang akan diolah dari jumlah populasi. Dalam penentuan jumlah sampel yang akan diolah dari jumlah populasi, maka harus dilakukan dengan teknik pengambilan sampel yang tepat.

Teknik *sampling* pada dasarnya dapat dikelompokkan menjadi dua, yaitu *probability sampling* dan *non probability sampling.* Menurut Sugiyono (2017 : 84) definisi *non probability sampling* adalah teknik pengambilan sampel yang tidak

memberi peluang/ kesempatan sama bagi setiap unsur atau anggota populasi untuk dipilih menjadi sampel.

Jenis *non probability sampling* yang digunakan dalam penelitian ini adalah *sampling* jenuh. Menurut Sugiyono (2017 : 85) pengertian dari *sampling* jenuh adalah teknik penentuan sampel bila semua anggota populasi dijadikan sampel, hal ini dilakukan bila jumlah populasi relative kecil, kurang dari 100, atau penelitian ingin membuat generalisasi dengan kesalahan yang sangat kecil. Istilah lain sampel jenuh adalah sensis, dimana semua populasi dijadikan sampel.

Berdasarkan penjelasan diatas, maka yang akan dijadikan sampel dalam penelitian ini adalah seluruh dari populasi yang diambil, yaitu seluruh XI DPIB SMK PU Negeri Bandung yang berjumlah 72 Siswa

## **3.3 Variabel Penelitian**

Variabel penelitian pada dasarnya adalah segala sesuatu yang berbentuk apa saja yang ditetapkan oleh peneliti untuk dipelajari sehingga diperoleh informasi tentang hal tersebut, kemudian ditarik kesimpulannya (Sugiono, 2009). Pada penelitian ini terdiri dari 2 variabel, yaitu:

a. Variabel *independen* atau bebas (X)

Variabel independen atau bebas adalah variabel yang mempengaruhi atau yang menjadi sebab perubahan atau timbulnya variabel *dependen* (terikat). Variabel bebas pada penelitian ini yaitu Efektivitas Pemberian *Videoscirbe*.

b. Variabel *dependen* atau terikat (Y)

Variabel *dependen* atau terikat adalah variabel yang di pengaruhi atau yang menjadi akibat karena variabel bebas. Variabel terikat dalam penelitian ini adalah Kesiapan Belajar.

Dalam penelitian ini efektivitas pemberian *videoscribe* merupakan variabel bebas diberi simbol (X), sedangkan kesiapan belajar merupakan variabel terikat yang diberi simbol (Y). Jadi korelasi antara kedua variabel dapat di gambarkan sebagai berikut:

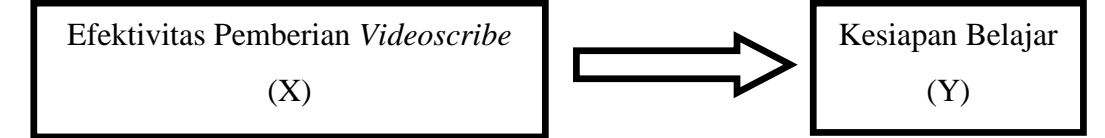

**Gambar 3.2 Variabel Penelitian**

#### **3.4 Instrumen Penelitian**

Instrumen adalah alat atau fasilitas yang digunakan oleh peneliti dalam mengumpulkan data agar pekerjaannya lebih mudah dan hasilnya lebih baik, dalam arti lebih hemat, lengkap, dan sistematis, sehingga mudah diolah (Suharsimi Arikunto, 2006:160).

## **3.4.1 Instrumen Kelayakan** *Videoscribe*

Instrumen digunakan dalam penelitian ini adalah angket yang diberikan kepada ahli materi, ahli media.

1. Instrumen Kelayakan *Videoscribe* ditinjau dari Aspek Media

#### **Tabel 3.3**

**Kisi-Kisi Instrumen Kelayakan** *Videoscribe* **Ditinjau dari Aspek Media**

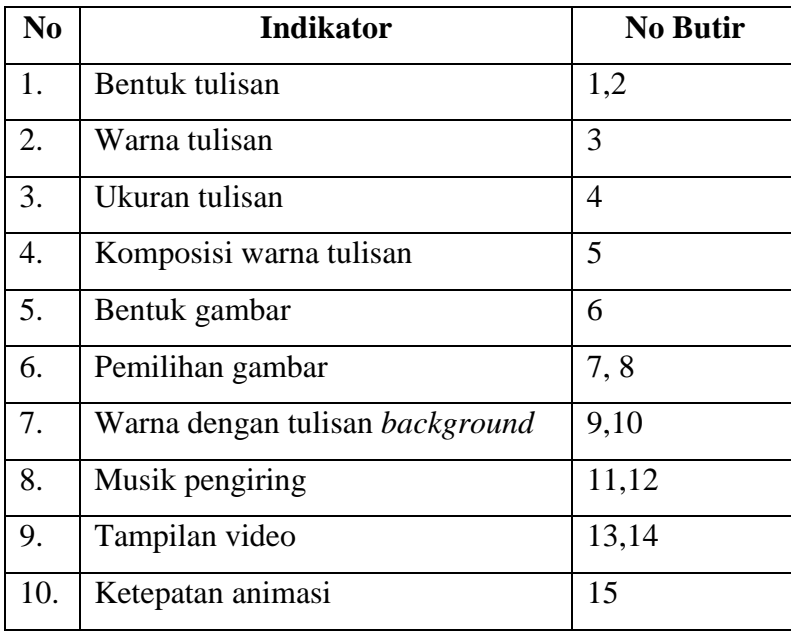

Sumber : Cheppy Riyana (2007)

2. Instrumen Kelayakan *Videoscribe* ditinjau dari Aspek Materi

#### **Tabel 3.4**

#### **Kisi-Kisi Instrumen Kelayakan** *Videoscribe* **Ditinjau dari Aspek Materi**

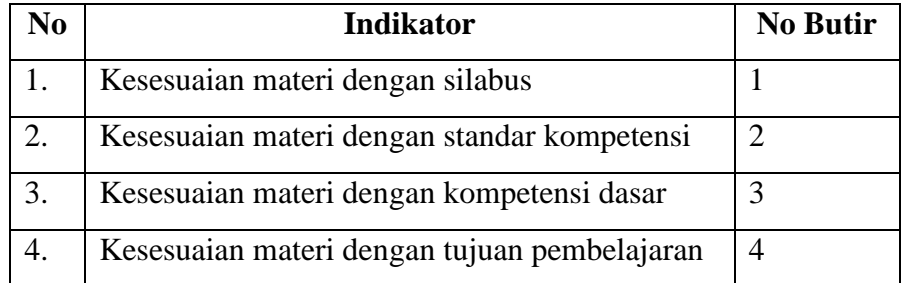

**Winda Nurazizah, 2022** *EFEKTIVITAS PEMBERIAN VIDEOSCRIBE UNTUK KESIAPAN BELAJAR SISWA KELAS XI MATA PELAJARAN ESTIMASI BIAYA KONSTRUKSI DI SMK PU NEGERI BANDUNG* **Universitas Pendidikan Indonesia | repository.upi.edu | perpustakaan.upi.edu**

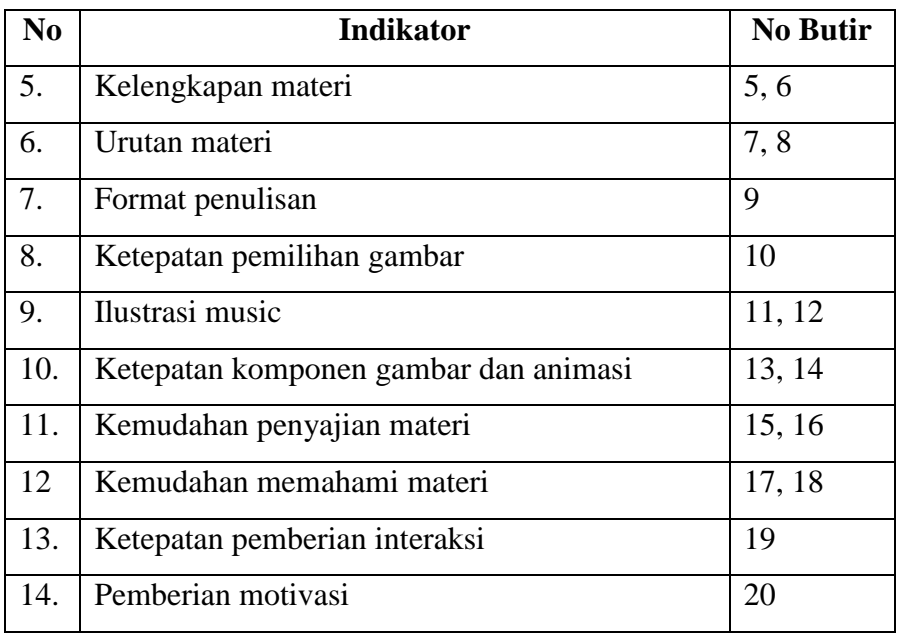

Sumber : Cheppy Riyana (2007)

## **3.4.2 Instrumen Butir Soal**

1. Menerapkan dan menghitung volume pekerjaan kusen pintu dan jendela

## **Tabel 3.5**

## **Kisi-Kisi Instrumen Volume Pekerjaan Kusen Pintu dan Jendela**

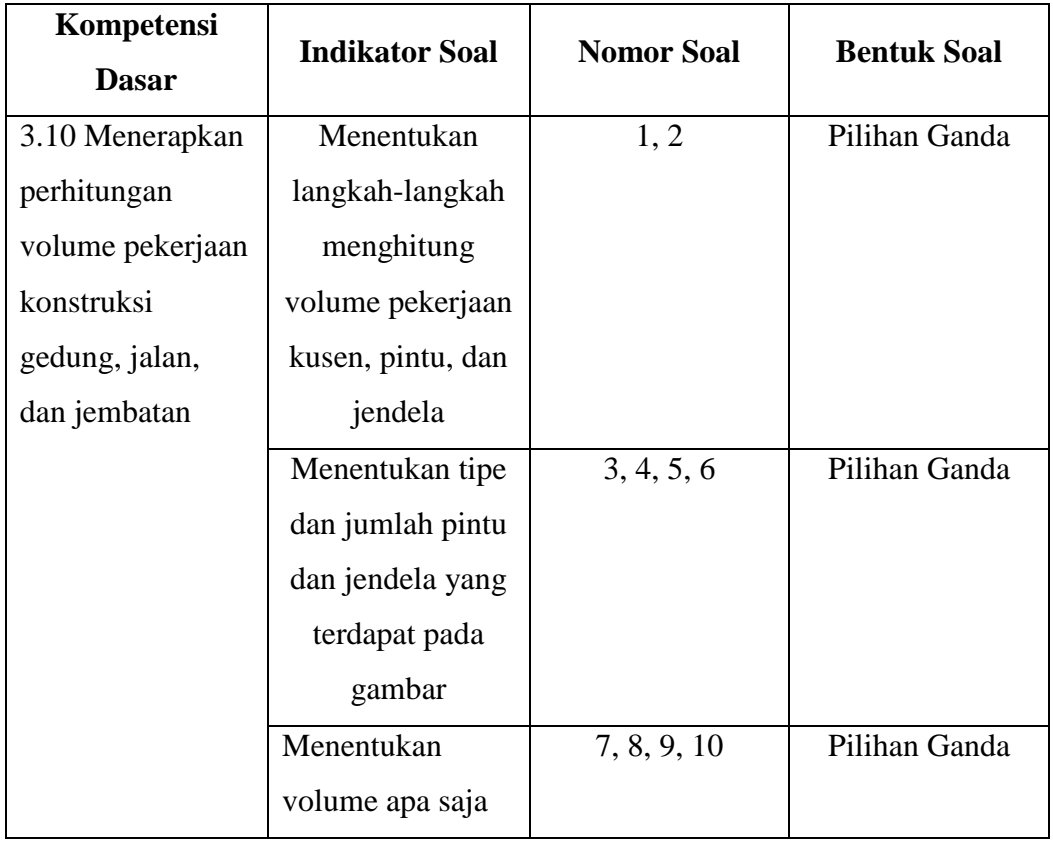

**Winda Nurazizah, 2022**

*EFEKTIVITAS PEMBERIAN VIDEOSCRIBE UNTUK KESIAPAN BELAJAR SISWA KELAS XI MATA PELAJARAN ESTIMASI BIAYA KONSTRUKSI DI SMK PU NEGERI BANDUNG* **Universitas Pendidikan Indonesia | repository.upi.edu | perpustakaan.upi.edu**

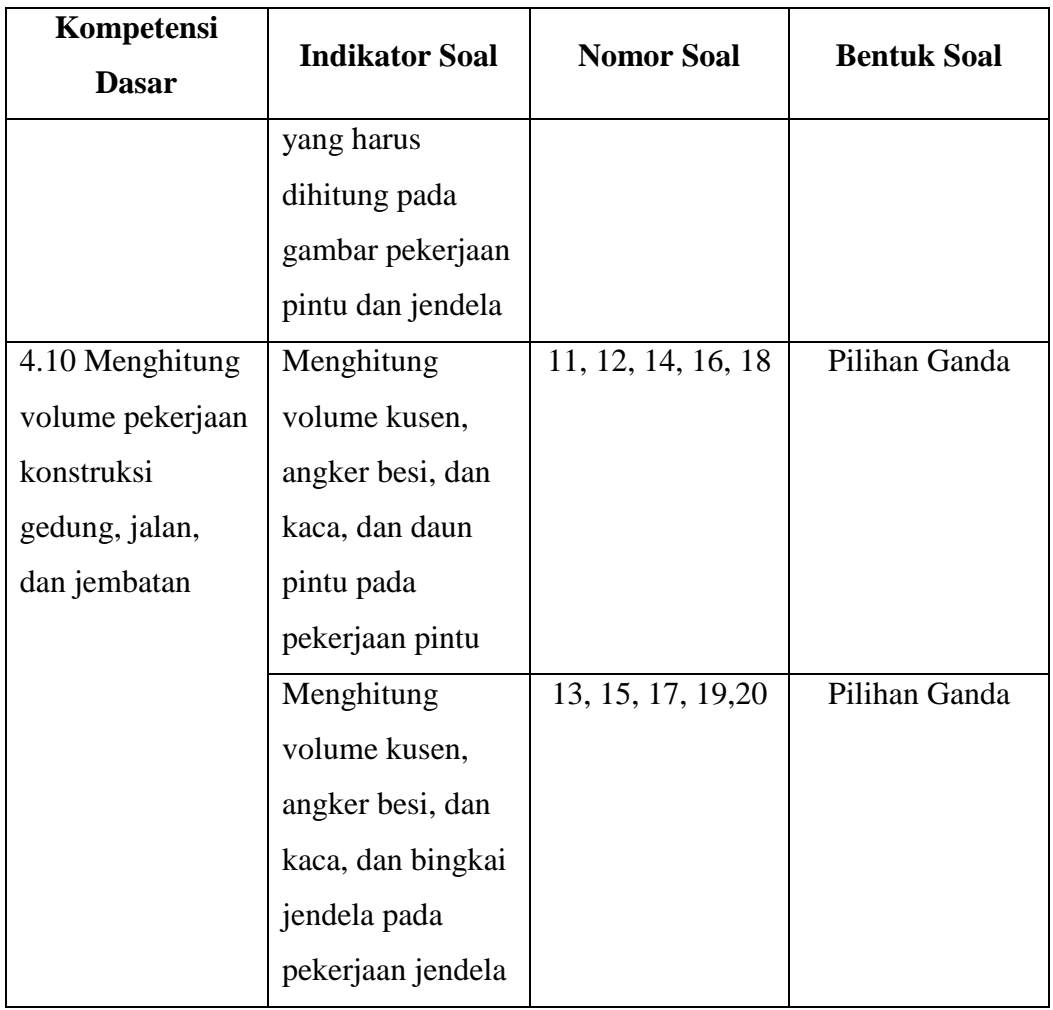

2. Memahami dan menghitung analisa harga satuan pekerjaan kusen pintu dan jendela

## **Tabel 3.6**

## **Kisi-Kisi Instrumen Analisa Harga Satuan Pekerjaan**

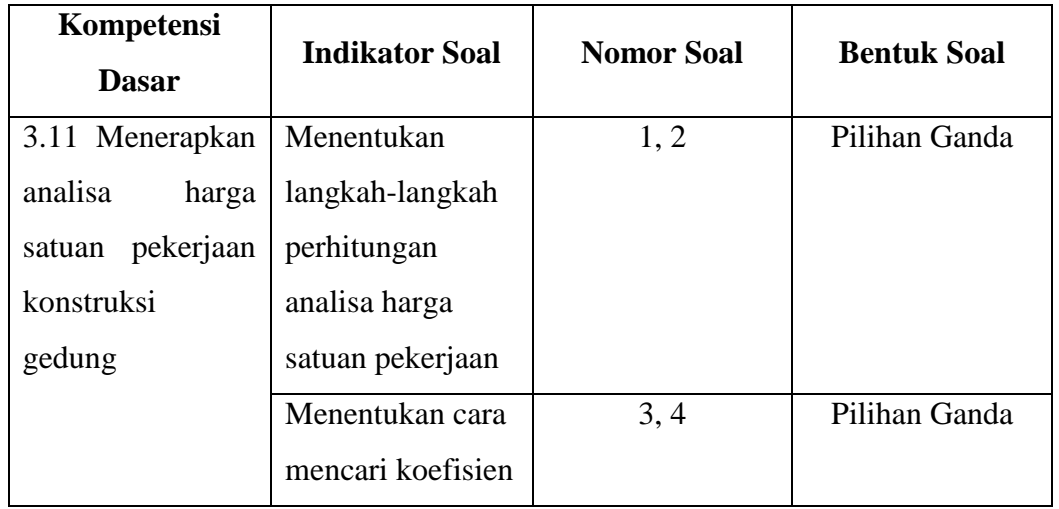

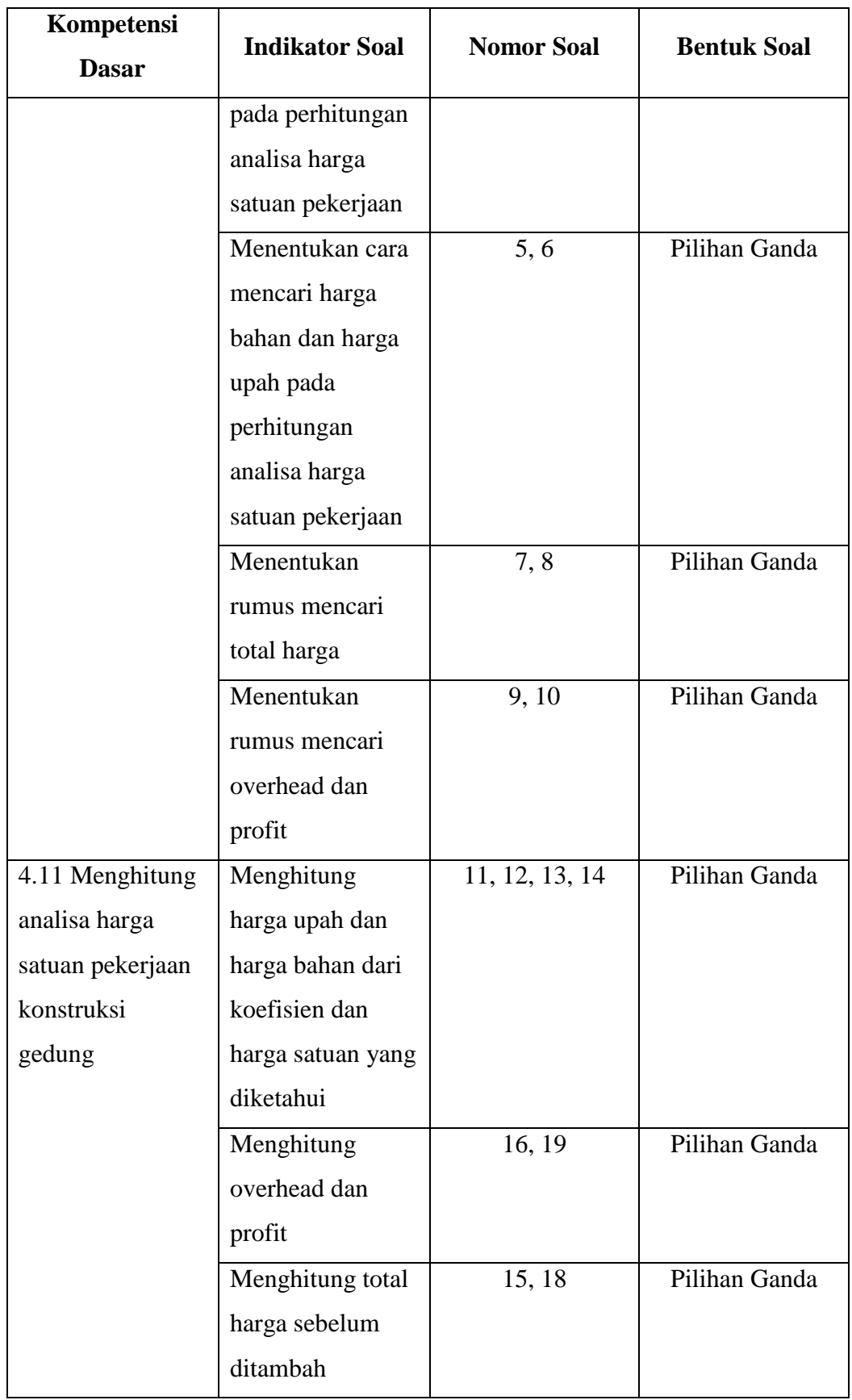

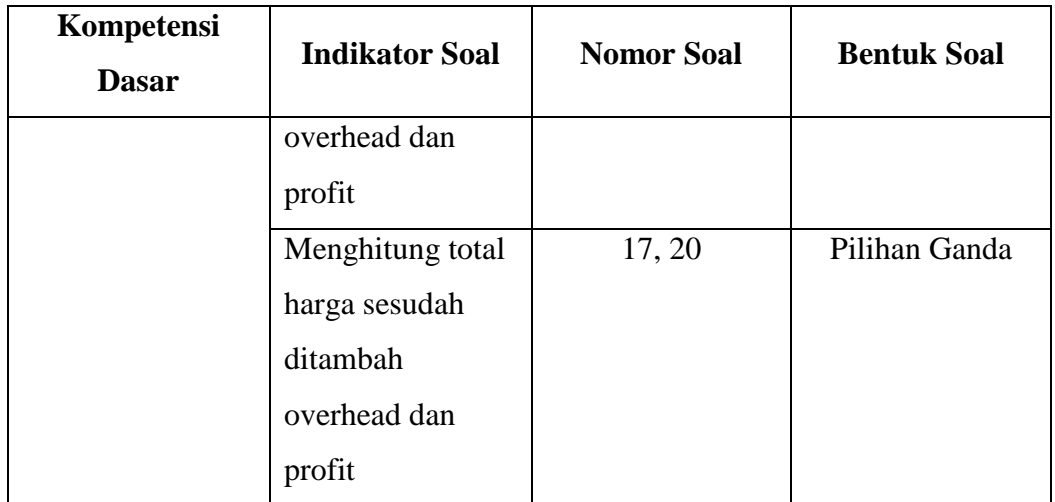

3. Memahami dan menghitung estimasi biaya konstruksi pekerjaan kusen pintu dan jendela

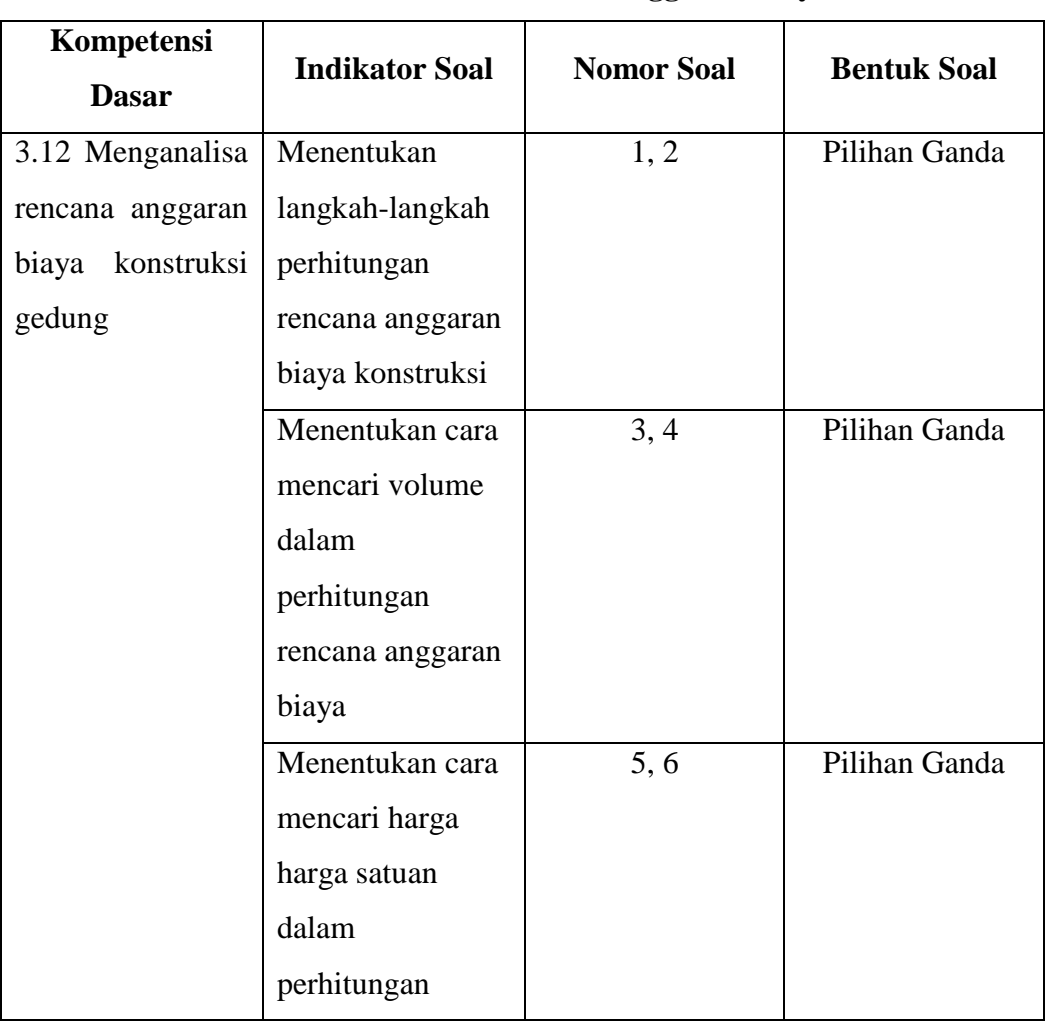

## **Kisi-Kisi Instrumen Rencana Anggaran Biaya**

**Tabel 3.7**

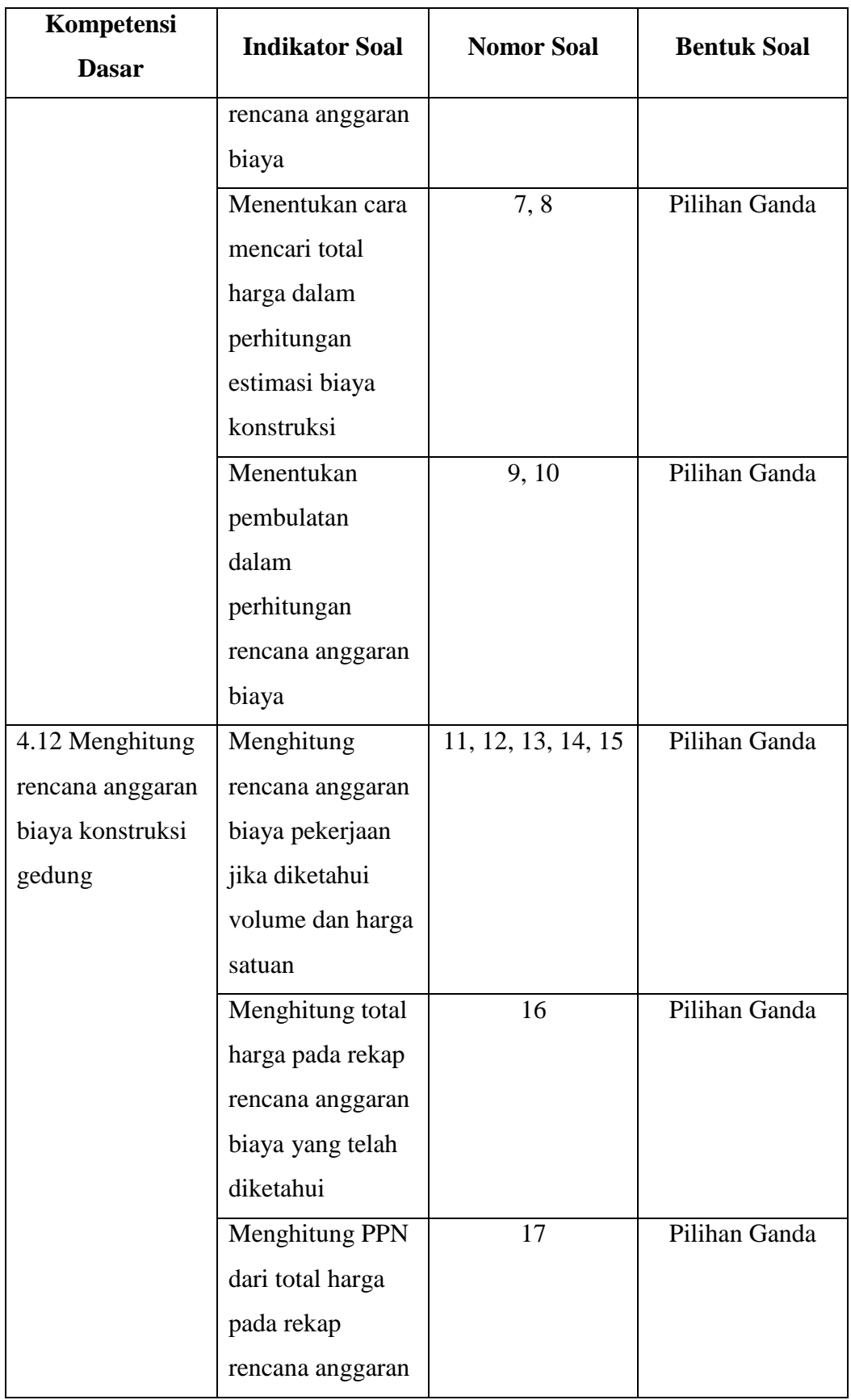

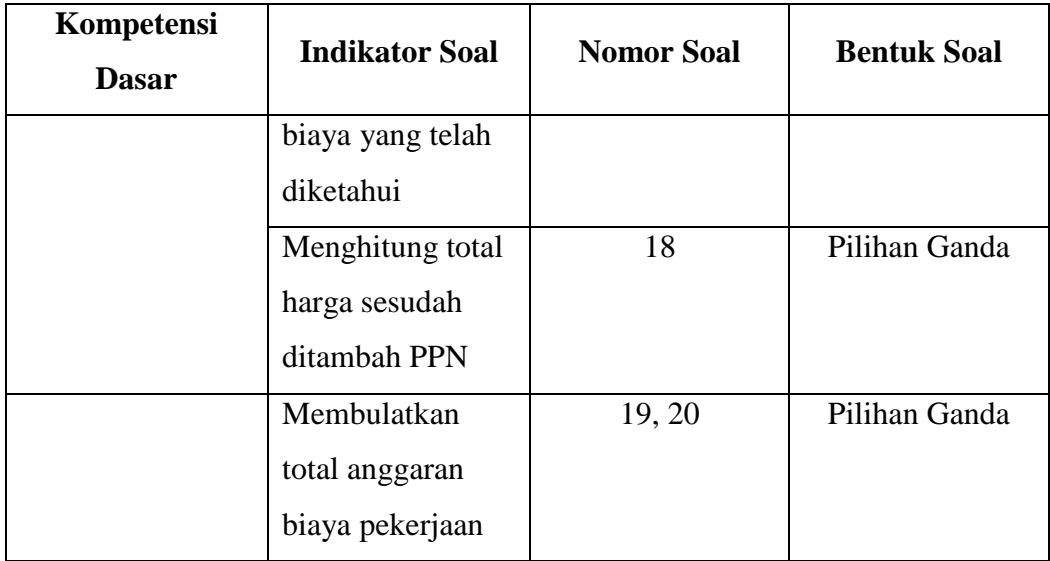

4. Membuat butir soal insrumen (terlampir)

Pembuatan butir soal disesuaikan dengan tujuan dan indikator yang telah ditentukan dalam kisi-kisi.

5. Membuat kriteria penilaian butir soal

Kriteria penilaian butir soal dibuat untuk mengetahui nilai pada setiap butir soal yang diujikan sebagai acuan dalam menentukan hasil pengujian, sehingga peneliti dapat mengetahui tingkat kesiapan belajar siswa. Berikut rumus untuk menghitung skor pilihan ganda :

$$
Skor = \frac{B}{N} x 100
$$

Keterangan:  $B = J$ umlah item yang dijawab benar

N *=* Jumlah item soal pilihan ganda

## **3.5 Uji Coba Instrumen**

Uji coba instrumen dilakukan sebagai bentuk penilaian untuk mengetahui apakah instrumen penelitian yang dibuat layak digunakan atau tidak. Dalam penelitian ini pengujian instrumen dilakukan terhadap media *videoscribe* dan butir soal.

## **3.5.1 Uji Coba Instrumen** *Videoscribe*

Untuk mengetahui kelayakan instrumen yang digunakan dalam penelitian, maka diperlukan rentang skor rata-rata instrumen sebagai berikut.

#### **Tabel 3.8**

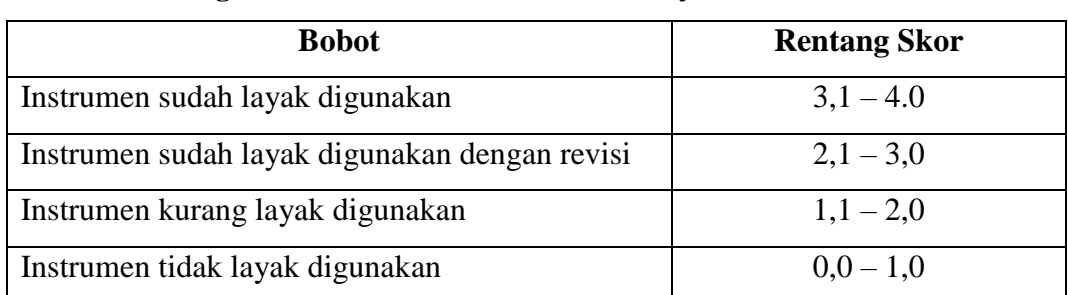

**Rentang Skor Rata-Rata Instrumen Kelayakan** *Videoscribe*

Berdasarkan tabel 3.8 maka dapat disimpulkan bahwa syarat instrumen sudah layak digunakan berada di rata-rata 3,1 – 4,0, instrumen sudah layak digunakan dengan revisi berada di rata-rata 2,1 – 3,0, instrumen kurang layak digunakan berada di rata-rata 1,1 – 2,0, dan instrumen tidak layak digunakan berada di rata-rata  $0,0 - 1,0$ .

1. Uji Validitas Ahli Materi

Ahli materi yang dimaksud adalah orang yang berkompeten dalam menguji materi dari media yang dikembangkan. Dalam penelitian ini terdapat 3 guru mata pelajaran estimasi biaya konstruksi SMK PU Negeri Bandung. Perannya adalah menilai dan mengukur kelayakan materi yang disajikan sesuai dengan sasaran media yang akan menggunakannya. Validitas menggunakan angket tentang materi yang diberikan. Validitas materi dengan pengisian kuesioner untuk kelayakan materi dapat dilihat pada tabel dibawah ini.

**Tabel 3.9 Kuesioner Kelayakan Materi**

| N <sub>0</sub> | Komponen<br>Penilaian               | <b>Expert Judgement</b>        |                          |                           | Rata-Rata   |
|----------------|-------------------------------------|--------------------------------|--------------------------|---------------------------|-------------|
|                |                                     | <b>Ahli</b><br><b>Materi I</b> | Ahli<br><b>Materi II</b> | Ahli<br><b>Materi III</b> | <b>Skor</b> |
| 1.             | Kesesuaian materi<br>dengan silabus | 3,9                            | 3,7                      | 3,9                       | 3,83        |

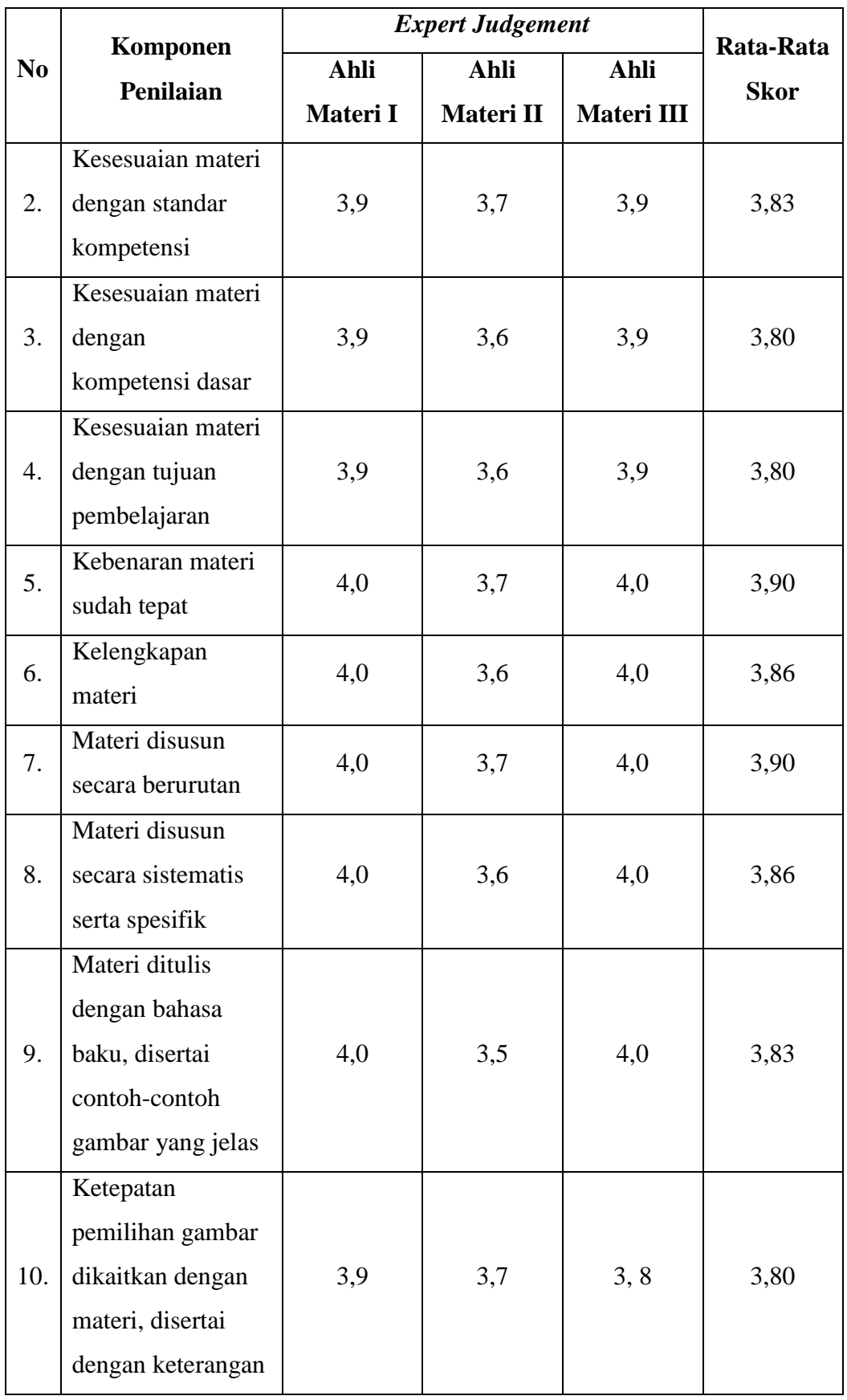

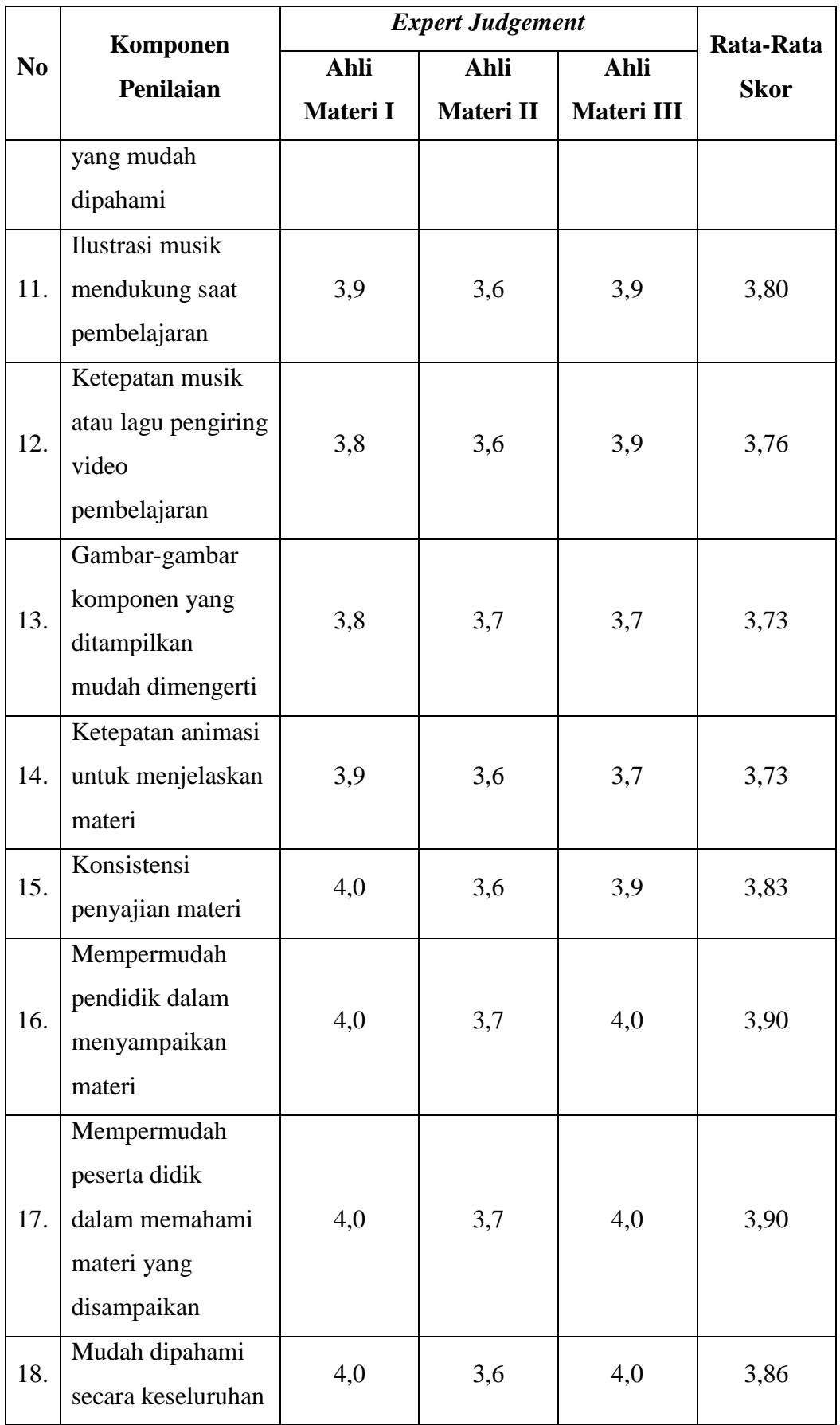

**Winda Nurazizah, 2022**

*EFEKTIVITAS PEMBERIAN VIDEOSCRIBE UNTUK KESIAPAN BELAJAR SISWA KELAS XI MATA PELAJARAN ESTIMASI BIAYA KONSTRUKSI DI SMK PU NEGERI BANDUNG* **Universitas Pendidikan Indonesia | repository.upi.edu | perpustakaan.upi.edu**

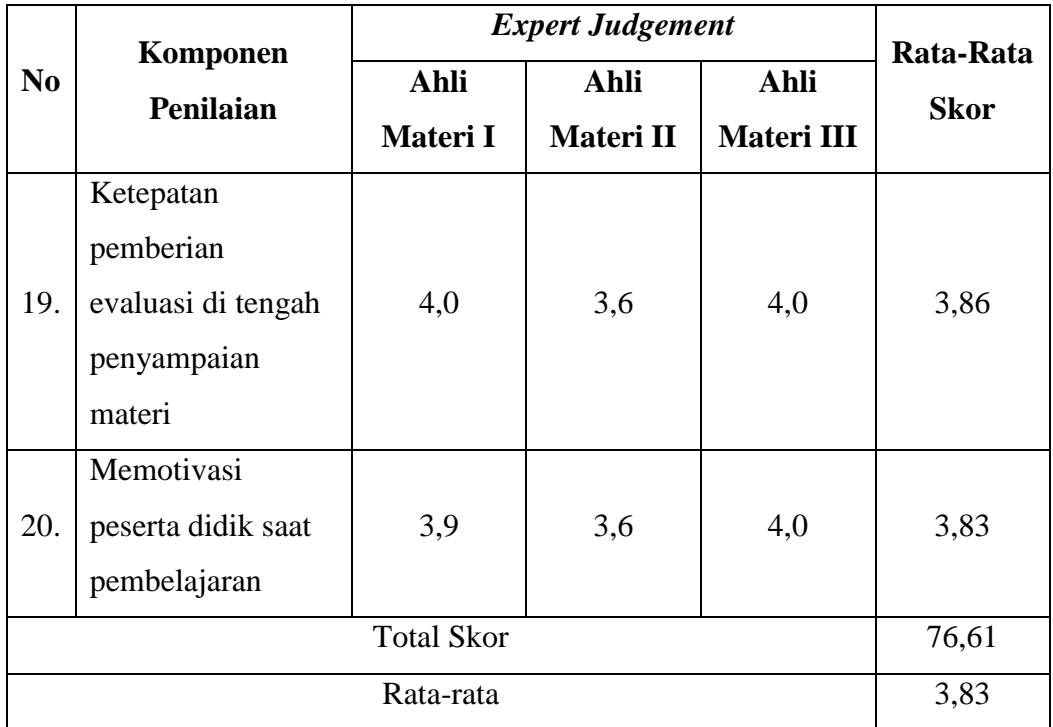

Berdasarkan tabel 3.9, dapat disimpulkan bahwa seluruh aspek yang dinilai oleh 3 ahli materi tersebut mendapatkan nilai rata-rata 3,83. Artinya instrumen kelayakan materi *videoscribe* telah valid dan sudah layak digunakan.

2. Uji Validitas Ahli Media

Ahli media yang dimaksud adalah orang yang menangani dalam hal media pembelajaran. Ahli media dalam pendidikan adalah guru atau dosen Program Studi Pendidikan yang menangani dalam hal pembelajaran. Dalam penelitian ini terdapat 4 ahli media yaitu 2 dosen ahli media pembelajaran di Program Studi Pendidian Teknik Bangunan 1 ahli media *video* dari Program Studi Pendidikan Teknik Bangunan, dan 1 ahli media *video* dari SMK PU Negeri Bandung. Validitas media dengan pengisian kuesioner untuk kelayakan media dapat dilihat pada tabel dibawah ini.

#### **Tabel 3.10**

## **Kuesioner Kelayakan Media**

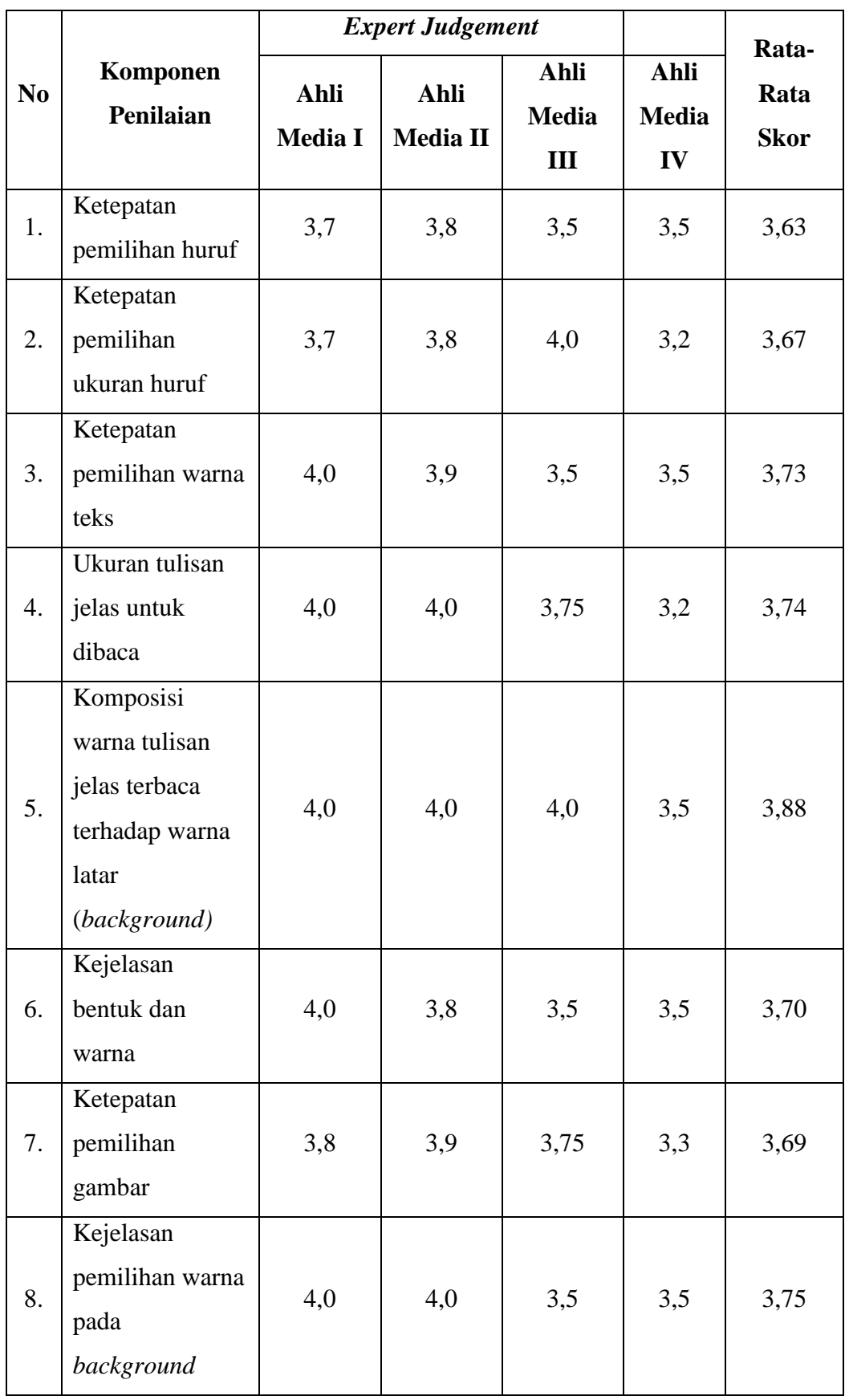

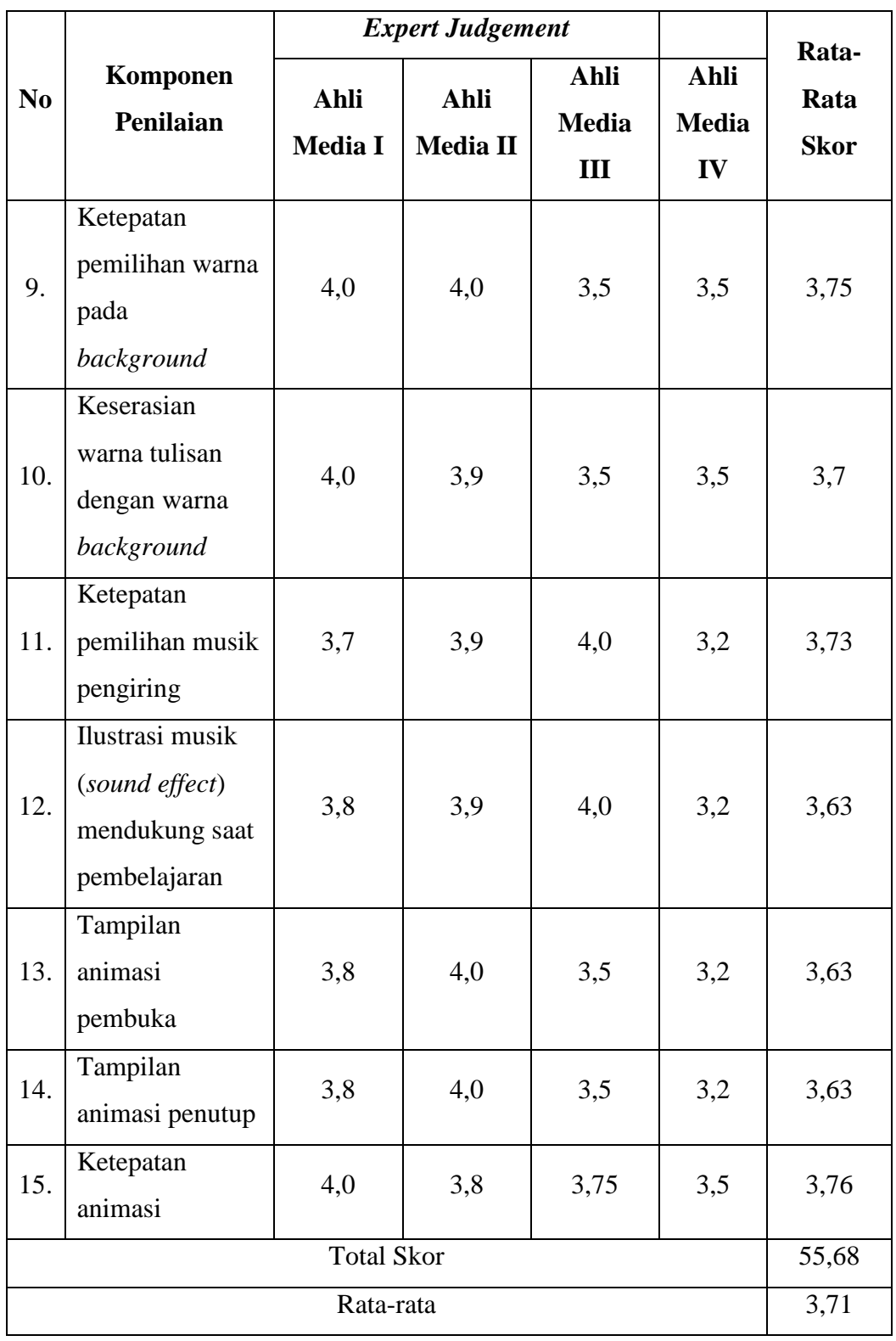

Berdasarkan tabel 3.10 dapat disimpulkan bahwa seluruh aspek yang dinilai oleh 4 ahli media tersebut mendapatkan nilai rata-rata 3,71. Artinya instrumen kelayakan media *videoscribe* telah valid dan sudah layak digunakan.

#### **3.5.2 Uji Instrumen Butir Soal**

Uji instrument butir soal pada penelitian ini dilakukan dengan responden siswa kelas XII DPIB 1 berjumlah 20 orang untuk menjawab soal latihan berbentuk pilihan ganda materi volume pekerjaan kusen, pintu, dan jendela dengan jumlah soal 20 butir, materi analisa harga satuan dengan jumlah soal 20 butir, dan materi rencana anggaran biaya dengan jumlah soal 20 butir. Kemudian dari hasil uji butir soal yang diperoleh dicari tingkat validitas, reliabilitas, taraf kesukaran, daya pembeda, dan kualitas pengecoh menggunakan *software anates versi* 4.0. Data hasil dari uji instrument ini merupakan data awal yang digunakan untuk melihat kelayakan butir soal sebelum digunakan sebagai instrumen penelitian.

1. Validitas Butir Soal

Validitas butir soal digunakan untuk mengetahui dukungan suatu butir soal terhadap skor total. Untuk menguji validitas setiap butir soal, skor-skor yang ada pada butir soal yang dimaksud dikorelasikan dengan skor total. Sebuah soal akan memiliki validitas yang tinggi jika skor soal tersebut memiliki dukungan yang besar terhadap skor total. Dukungan setiap butir soal dinyatakan dalam bentuk korelasi sehingga untuk mendapatkan validitas suatu butir soal digunakan rumus korelasi. Perhitungan dilakukan dengan menggunakan rumus korelasi product moment Pearson (Suharsimi Arikunto, 2005) sebagai berikut:

$$
r_{xy} = \frac{N\Sigma XY - (\Sigma X)(\Sigma Y)}{\sqrt{\{N\Sigma X^2 - (\Sigma X)^2\}\{N\Sigma Y^2 - (\Sigma Y)^2\}}}
$$

Keterangan :

- $r_{xy}$  = koefisien korelasi antara dua variabel yaitu X dan Y
- $X =$ skor butir soal

 $Y =$ skor total

 $N =$  jumlah siswa

Kategori besarnya koefisien korelasi dapat dilihat pada tabel 3.11 berikut:

#### **Tabel 3.11**

#### **Kategori Validitas**

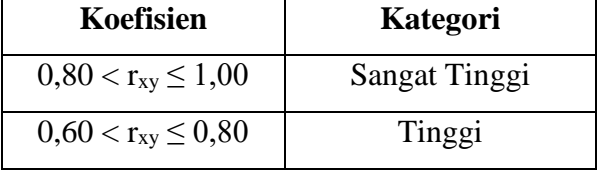

**Winda Nurazizah, 2022** *EFEKTIVITAS PEMBERIAN VIDEOSCRIBE UNTUK KESIAPAN BELAJAR SISWA KELAS XI MATA PELAJARAN ESTIMASI BIAYA KONSTRUKSI DI SMK PU NEGERI BANDUNG* **Universitas Pendidikan Indonesia | repository.upi.edu | perpustakaan.upi.edu**

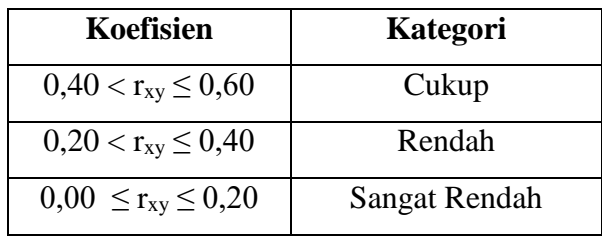

Sumber : (Suharsimi Arikunto 2005)

Berdasarkan hasil uji coba di SMK PU Negeri Bandung kepada 20 siswa kelas XII DPIB 1 maka dilakukan uji validitas dengan bantuan Anates Versi 4.0, hasil perhitungan selengkapnya dapat dilihat pada Lampiran 8. Hasil uji validitas ini dapat dikategorikan pada tabel 3.12 berikut:

## **Tabel 3.12**

**Hasil Uji Validitas Butir Soal**

| N <sub>0</sub> | <b>Item</b>       | <b>Nomor Soal Valid</b> | <b>Nomor Soal Tidak Valid</b>  |
|----------------|-------------------|-------------------------|--------------------------------|
| 1.             | Volume Pekerjaan  | 1, 2, 4, 5, 6, 10, 11,  | 3, 7, 8, 9, 13, 15, 16, 17,    |
|                | Kusen, Pintu, dan | 12, 14, 19, 20.         | 18.                            |
|                | Jendela           |                         |                                |
| 2.             | Analisa Harga     | 1, 4, 5, 7, 11, 12,     | 2, 3, 6, 8, 9, 10, 13, 15, 16, |
|                | Satuan Pekerjaan  | 14, 18, 19, 20.         | 17.                            |
| 3.             | Rencana Anggaran  | 2, 3, 5, 7, 8, 9, 11,   |                                |
|                | Biaya             | 12, 13, 15, 16, 17,     |                                |
|                |                   | 18, 19, 20.             |                                |

#### 2. Realibilitas Butir Soal

Arikunto (dalam Angraeni, 2017) mengemukakan bahwa "Realibilitas adalah taraf kepercayaan suatu soal, apakah soal memberikan hasil yang tetap atau berubah-ubah." Maka pengertian realibilitas tes berhubungan dengan masalah ketetapan hasil tes. Suatu tes dapat dikatakan mempunyai taraf kepercayaan yang tinggi jika tes tersebut dapat memberikan hasil yang tetap. Rumus reliabilitas pilihan ganda (Sugiyoni, 2015) sebagai berikut:

$$
r_i = \frac{K}{(K-1)} \left( 1 - \frac{M(K-M)}{K St^2} \right)
$$

Keterangan :

 $K =$  Jumlah item dalam instrumen

 $M = Mean$  skor total

 $St<sup>2</sup> = Varians total$ 

Kategori pengujian dengan menggunakan *software anates* 4.0 adalah :

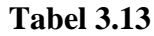

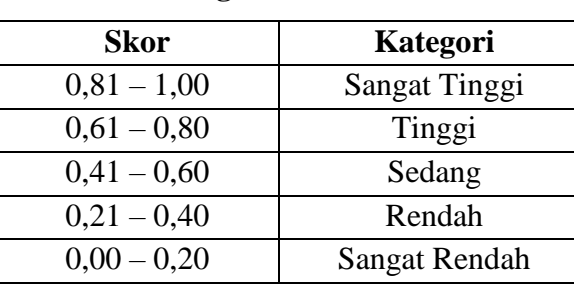

#### **Kategori Reliabilitas**

Sumber : Suharsimi (2010 : 319)

Berdasarkan hasil uji coba di SMK PU Negeri Bandung kepada 20 siswa kelas XII DPIB 1 maka dilakukan uji reliabilitas dengan bantuan Anates Versi 4.0, hasil perhitungan selengkapnya dapat dilihat pada Lampiran 9. Hasil uji reliabilitas ini dapat dikategorikan pada tabel 3.14 berikut:

#### **Tabel 3.14**

**Hasil Uji Reliabilitas**

| Item                                       | Nilai Alpha | Kategori      |
|--------------------------------------------|-------------|---------------|
| Volume Pekerjaan Kusen, Pintu, dan Jendela | 0,74        | Tinggi        |
| Analisa Harga Satuan Pekerjaan             | 0,77        | Tinggi        |
| Rencana Anggaran Biaya                     | 0,81        | Sangat Tinggi |

3. Tingkat Kesukaran

Arikunto (dalam Angraeni, 2017) mengemukakan bahwa "soal yang baik adalah soal yang tidak terlalu mudah atau tidak terlalu sukar." Uji tingkat kesukaran suatu soal bertujuan mengetahui tingkat kesulitan soal yang digunakan untuk mengukur hasil pembelajaran. Tingkat kesukaran dari setiap item soal dihitung dengan menggunakan persamaan sebagai berikut (Karno To, 2003):

$$
TK=\frac{B}{N}\;x\;100\%
$$

Keterangan :

 $TK = Tingkat$  kesukaran

 $B =$  Jumlah siswa yang menjawab soal dengan benar

 $N =$  Jumlah seluruh siswa peserta tes

Berikut merupakan tabel kategori tingkat kesukaran:

#### **Tabel 3.15**

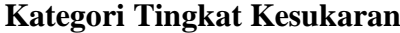

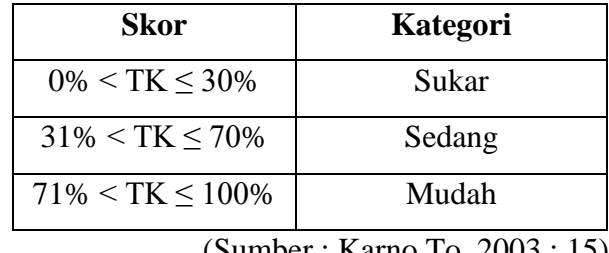

(Sumber : Karno To, 2003 : 15)

Berdasarkan hasil uji coba di SMK PU Negeri Bandung kepada 20 siswa kelas XII DPIB 1 maka dilakukan uji tingkat kesukaran dengan bantuan Anates Versi 4.0, hasil perhitungan selengkapnya dapat dilihat pada Lampiran 10. Hasil uji tingkat kesukaran ini dapat disajikan pada tabel 3.16 berikut:

# **Tabel 3.16 Hasil Uji Tingkat Kesukaran**

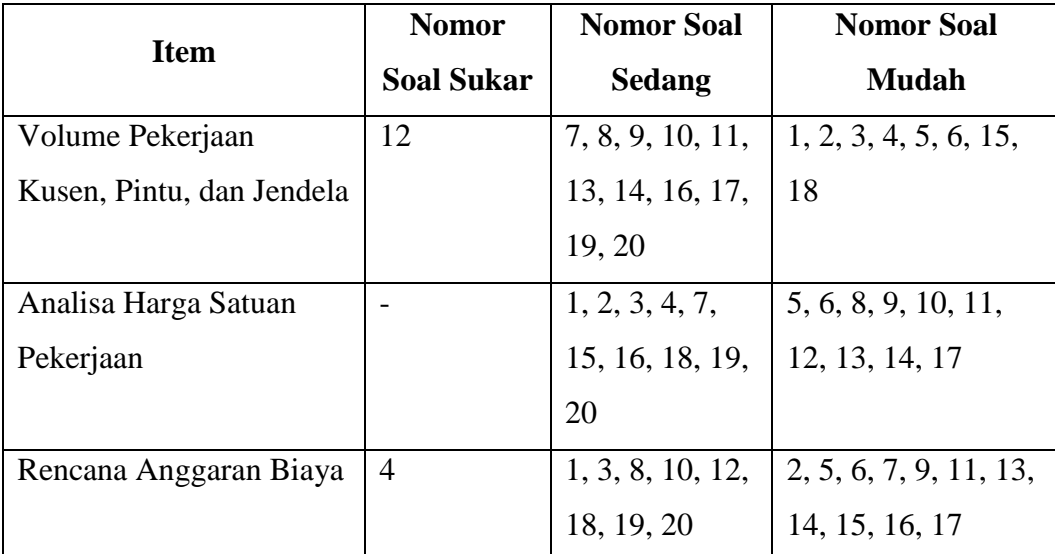

### 4. Daya Pembeda

Arikunto (dalam Angraeni, 2017) mengemukakan bahwa "daya pembeda soal adalah kemampuan soal untuk membedakan yang memiliki kemampuan tinggi dengan siswa yang memiliki kemampuan rendah. Rumus untuk menentukan daya pembeda adalah sebagai berikut :

$$
DP=\frac{B_A-B_B}{N_A}\times 100\%
$$

Keterangan :

 $D = Daya$  pembeda

**Winda Nurazizah, 2022** *EFEKTIVITAS PEMBERIAN VIDEOSCRIBE UNTUK KESIAPAN BELAJAR SISWA KELAS XI MATA PELAJARAN ESTIMASI BIAYA KONSTRUKSI DI SMK PU NEGERI BANDUNG* **Universitas Pendidikan Indonesia | repository.upi.edu | perpustakaan.upi.edu**

 $B_A$  = Jumlah peserta tes kelompok atas yang menjawab benar

 $B_B$  = Jumlah peserta tes kelompok bawah yang menjawab benar

 $N_A$  = Jumlah siswa pada salah satu kelompok A atau B

Berikut merupakan tabel kategori daya pembeda:

#### **Tabel 3.17**

#### **Kategori Daya Pembeda**

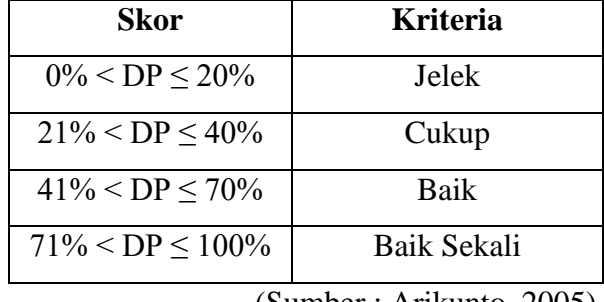

(Sumber : Arikunto, 2005)

Berdasarkan hasil uji coba di SMK PU Negeri Bandung kepada 20 siswa kelas XII DPIB 1 maka dilakukan uji daya pembeda dengan bantuan Anates Versi 4.0, hasil perhitungan selengkapnya dapat dilihat pada Lampiran 11. Hasil uji daya pembeda ini dapat disajikan pada tabel 3.18 berikut:

## **Tabel 3.18**

**Hasil Uji Daya Pembeda**

| <b>Item</b>       | <b>Nomor</b><br><b>Soal Jelek</b> | <b>Nomor</b><br><b>Soal</b><br>Cukup | <b>Nomor Soal</b><br><b>Baik</b> | <b>Nomor</b><br><b>Soal Baik</b><br><b>Sekali</b> |
|-------------------|-----------------------------------|--------------------------------------|----------------------------------|---------------------------------------------------|
| Volume Pekerjaan  | 3, 8, 9, 13,                      | 1, 5, 6, 7,                          | 2, 11, 12, 17,                   | 10,14                                             |
| Kusen, Pintu, dan | 18                                | 15, 16                               | 19, 20                           |                                                   |
| Jendela           |                                   |                                      |                                  |                                                   |
| Analisa Harga     | 2, 6, 8, 9,                       | 3, 10, 11,                           | 1, 5, 7, 12,                     | 4, 18, 19                                         |
| Satuan Pekerjaan  | 13, 15, 16                        | 14, 17                               | 20                               |                                                   |
| Rencana Anggaran  | 1, 4, 14                          | 9, 10, 13,                           | 2, 5, 7, 18,                     | 3, 8, 11,                                         |
| Biaya             |                                   | 16                                   | 19, 20                           | 12, 15, 17                                        |

#### 5. Kualitas Pengecoh

Diantara pilihan jawaban yang ada, hanya satu yang benar. Selain jawaban yang benar itu adalah jawaban yang salah. Jawaban yang salah itulah yang dikenal dengan distractor (pengecoh). Butir soal yang baik, pengecohnya akan dipilih secara merata oleh peserta didik yang menjawab salah. Berikut merupakan tabel kategori kualitas pengecoh :

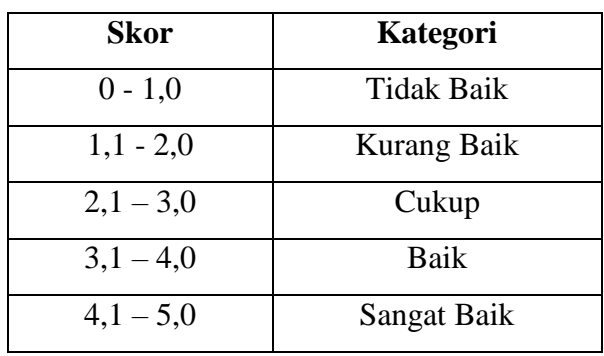

**Tabel 3.19**

**Kategori Kualitas Pengecoh**

(Sumber : Arikunto, 2005)

Berdasarkan hasil uji coba di SMK PU Negeri Bandung kepada 20 siswa kelas XII DPIB 1 maka dilakukan uji kualitas pengecoh dengan bantuan Anates Versi 4.0, hasil perhitungan selengkapnya dapat dilihat pada Lampiran 12. Hasil uji kualitas pengecoh ini dapat disajikan pada tabel 3.20 berikut:

**Hasil Uji Kualitas Pengecoh**

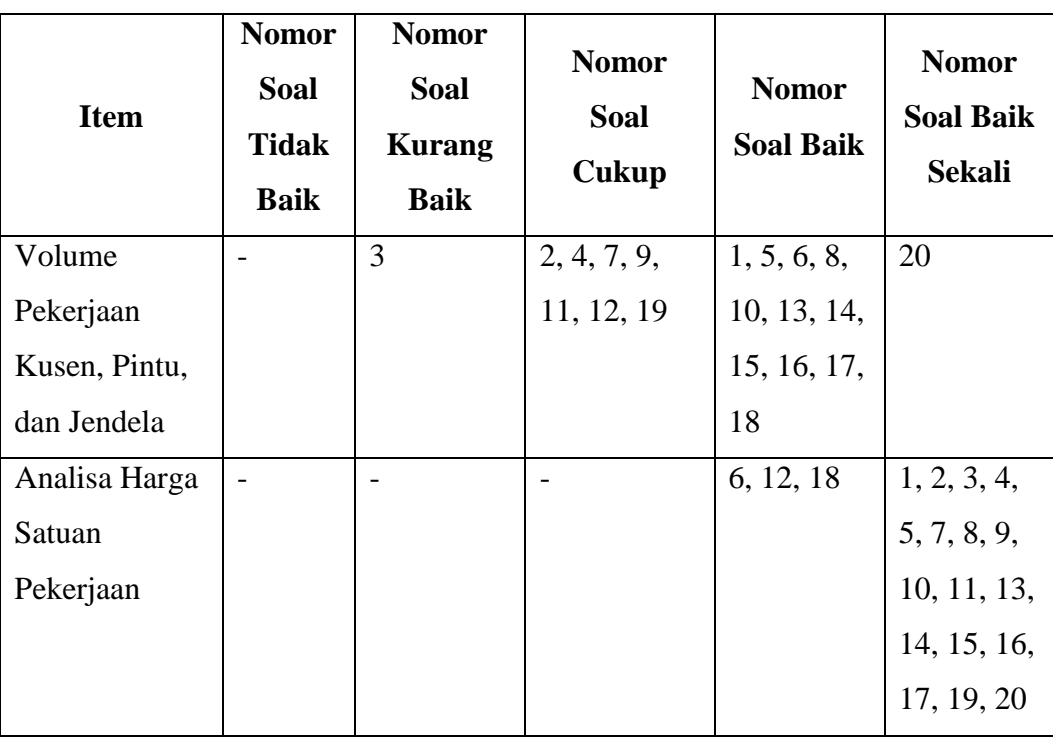

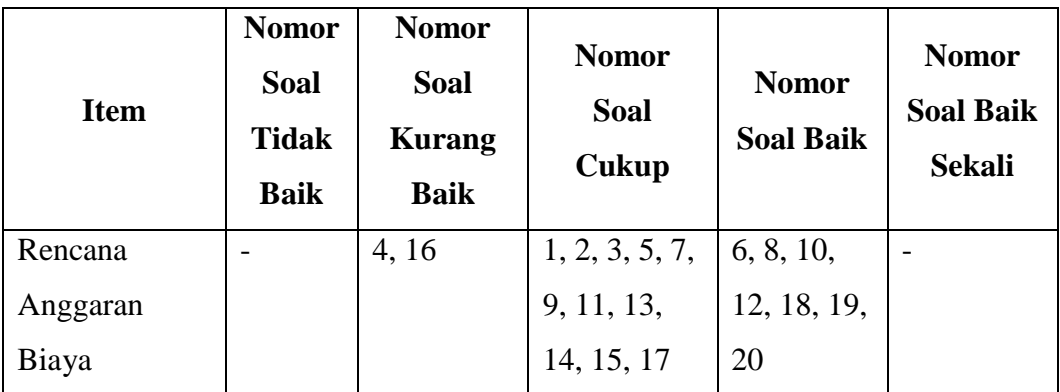

Berikut ini merupakan langkah-langkah dalam menjalankan *software anates versi 4.0 :*

- a. Aktifkan program anates untuk uraian, klik *start*, klik program, klik *anates.exe.*
- b. Setelah program anates terbuka, pada tab *file* klik "Buat File Baru". Maka akan terbuka kotak dialog yang meminta *user* memasukan data jumlah subjek dan jumlah butir soal, isikan sesuai data yang ada.
- c. Setelah memasukan data akan terbuka halaman yaitu halaman edit data mentah, isikan data yang diminta yaitu nama subjek atau siswa, skor ideal dari tiap butir soal, dan skor yang diperoleh siswa untuk setiap butir soal yang ada.
- d. Simpan *file.*
- e. Kemudian kembali ke menu utama, klik penyekoran data.
- f. Kembali ke menu utama.
- g. Pilih hasil pengolahan yang diinginkan yaitu validitas, reliabilitas, daya pembeda, dan taraf kesukaran. Maka secara *instant* hasil pengolahan akan muncul dalam bentuk *notepad* dengan *extention.txt.*

#### **3.6 Prosedur Penelitian**

Prosedur penelitian merupakan proses yang harus dilalui peneliti untuk melaksanakan penelitian sehingga dapat memperoleh data penelitian. Dalam prosedur ini terdapat tahap persiapan penelitian dan tahap pelaksanaan penelitian.

#### **3.6.1 Tahap Persiapan Penelitian**

Perencanaan dan persiapan yang matang sangat diperlukan dalam setiap kegiatan untuk memperoleh hasil yang sesuai dengan yang diharapkan. Pada kegiatan penelitian ini terdapat langkah-langkah persiapan yang dilakukan sebagai berikut:

- 1. Peneliti mengusulkan dosen pembimbing yang dituangkan dalam SK Pembimbing dan SK Penelitian yang dikeluarkan oleh bagian Direktorat Akademik Fakultas Pendidikan Teknologi dan Kejuruan.
- 2. Menyusun proposal penelitian
- 3. Peneliti membuat instrumen penelitian. Proses penyusunan instrumen ini meliputi pembuatan kisi-kisi instrumen, pembuatan butir soal, pembuatan kriteria penilaian butir soal, pembuatan RPP penelitian, dan membuat media pembelajaran tentang Estimasi Biaya Konstruksi menggunakan *videoscribe*.
- 4. Selanjutnya izin kepada Kepala SMK PU Negeri Bandung yang memimpin sekolah yang akan dijadikan tempat penelitian. Kemudian peneliti berdiskusi dengan Wali Kelas XI DPIB mengenai pelaksanaan penelitian yang akan dilakukan.
- 5. Selanjutnya peneliti melakukan uji instrumen penelitian yang telah dibuat untuk mengetahui tingkat validitas dan reliabilitas instrumen agar bisa dijadikan alat ukur yang baik dan teruji keabsahanannya. Uji validitas dilakukan dengan meminta penilaian dari pada ahli yang berjumlah dua orang. Para ahli tersebut terdiri dari satu orang dosen Pendidikan Teknik Bangunan, satu orang Guru Kelas XI DPIB SMK PU Negeri Bandung.
- 6. Selanjutnya, Peneliti melakukan uji instrumen yang telah dibuat untuk mengetahui tingkat validitas, reliabilitas, tingkat kesukaran, daya pembeda, dan kualitas pengecoh instrumen tes agar bisa dijadikan alat ukur yang baik dan teruju keabsahannya. Uji validitas, reliabilitas, daya pembeda, tingkat kesukaran, dan kualitas pengecoh dilakukan dengan menggunakan *software anates v4.*

#### **3.6.2 Tahap Pelaksanaan Penelitian**

Pada tahapan pelaksanaan, penelitian dilakukan di SMK PU Negeri Bandung pada siswa Kelas XI DPIB yang berjumlah 72 orang. Tahap pelaksanaan penelitian dapat diuraikan sebagai berikut:

- 1. Pemberian *treatment* kepada kelas XI DPIB. *Treatment* berupa pemberian *videoscribe* sebelum proses pembelajaran Estimasi Biaya Konstruksi mengenai materi volume pekerjaan, analisa harga satuan pekerjaan, dan rencana anggaran biaya.
- 2. Pelaksanaan tes kesiapan belajar siswa. Pada tahap ini siswa diberikan tes kesiapan yang disajikan pada platform *Google Form*. Tujuannya adalah untuk mengetahui tingkat kesiapan belajar setelah diberikan *treatment* berupa pemberian *videoscribe* mengenai materi volume pekerjaan, analisa harga satuan pekerjaan, dan rencana anggaran biaya sebelum proses pembelajaran.

#### **3.6.3 Tahap Pengumpulan Data**

Tahap pengumpulan data merupakan bagian yang penting dalam pelaksanaan penelitian. Pengumpulan data dalam penelitian ini berupa tes yang disebarkan melalui *WhatsApp* Grup. Pengumpulan dan analisis awal dibantu oleh Google Formulir. Tes yang diberikan berupa tes pilihan ganda, tes ini dilakukan untuk mengetahui seberapa besar tingkat efektivitas pemberian *videoscribe* dalam meningkatkan kesiapan belajar yang diperoleh siswa Kelas XI DPIB untuk memahami materi Estimasi Biaya Konstruksi mengenai volume pekerjaan kusen pintu dan jendela, analisa harga satuan pekerjaan, dan rencana anggaran biaya.

#### **3.7 Teknik Analisis Data**

Pengolahan data merupakan langkah yang dianggap penting dala sebuah penelitian, karena dalam pengolahan data akan ditarik sebuah kesimpulan berdasarkan pertanyaan penelitian yang telah diajukan. Dalam penelitian ini analisis data yang digunakan adalah sebagai berikut:

#### **3.7.1 Penentuan Skor**

Data yang sudah didapatkan melalui tes dianalisis secara statistik/data tersebut berupa data kuantitatif. Oleh karena itu perlu dilakukan pemberian skor atau nilai kuantitatif pada setiap aspek yang diukur. Instrumen yang dipakai dalam penelitian ini berupa tes kesiapan belajar siswa, dimana untuk setiap jawaban akan diberikan dengan penskoran pada daftar butir soal. Daftar butir soal terlampir.

Skor kesiapan belajar siswa untuk tiap Siklus dihitung dengan rumus sebagai berikut:

# $\emph{Skor kesiapan belajar} = \frac{\emph{skor keseluruhan yang diperoleh individu}}{\emph{skor maksimum}} \; x \, 100$

Skor kesiapan belajar dilihat dari hasil tes setelah mendapatkan *treatment videoscribe* tersebut kemudian disesuaikan dengan pedoman kriteria pada tabel 3.21 sebagai berikut:

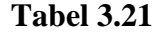

#### **Pedoman Kriteria Skor Kesiapan Belajar**

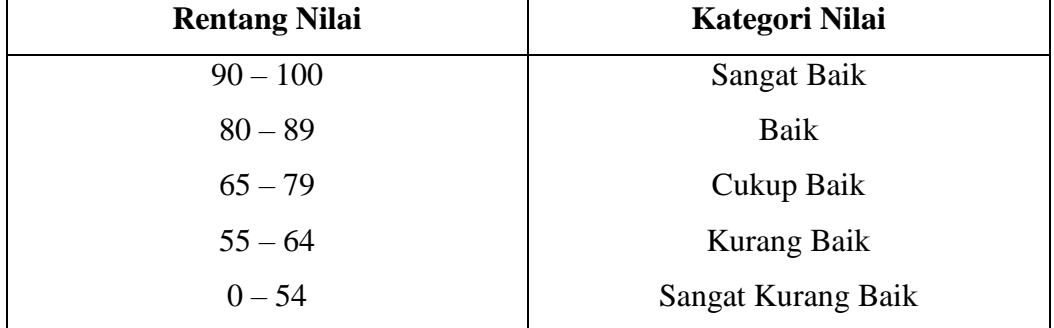

(Wijaya & Windayani, 2020)

## **3.7.2 Uji Efektivitas**

Pada penelitian ini, tingkat efektivitas dapat diketahui dengan menggunakan rumus sebagai berikut:

$$
P = \frac{F_0}{N} \times 100\%
$$

Keterangan

P : Presentase

F<sup>0</sup> : Frekuensi yang sedang dicari presentasenya

N : Jumlah / banyaknya individu

Menurut Sugiyono (2013), Efektivitas dalam pembelajaran memiliki tingkat

kriteria sebagai berikut:

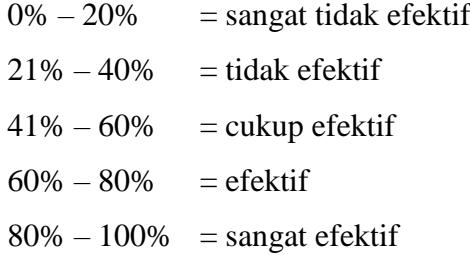